## v sieti: posielanie správ (sokety)

#### server

}

```
int main(int argc, char *argv[]) {
   int sockfd, newsockfd, portno;
   socklen t clilen:
   char buffer[256];
   struct sockaddr_in serv_addr, cli_addr;
   int n;
```

```
sockfd = socket(AF_INET, SOCK_STREAM, 0);
bzero((char *) &serv_addr, sizeof(serv_addr));
portno = atoi(argv[1]);
```

```
serv_addr.sin_family = AF_INET;
serv_addr.sin_addr.s_addr = INADDR_ANY;
serv_addr.sin_port = htons(portno):
```

```
bind(sockfd, (struct sockaddr *) &serv addr,
    sizeof(serv_addr));
listen(sockfd,5);
clilen = sizeof(cli_addr);
newsockfd = accept(sockfd,
    (struct sockaddr *) &cli_addr, &clilen);
bzero(buffer,256);
```

```
n = read(newsockfd.buffer.255):
printf("Here is the message: %s\n",buffer);
```

```
n = write(newsockfd,"I got your message",18);
close(newsockfd);
close(sockfd);
```
#### klient

}

```
int main(int argc, char *argv[]) {
    int sockfd, portno, n;
    struct sockaddr in serv addr:
    struct hostent *server;
    char buffer[256];
```

```
portno = atoi(arov[2]):
sockfd = socket(AF_INET, SOCK_STREAM, 0);
server = gethostbyname(argy[1]);
```

```
bzero((char *) &serv_addr, sizeof(serv_addr));
serv_addr.sin_family = AF_INET;
bcopy((char *)server->h_addr,
(char *)&serv_addr.sin_addr.s_addr,
server->h_length);
serv_addr.sin_port = htons(portno);
```

```
connect(sockfd,(struct sockaddr *) &serv_addr,
    sizeof(serv_addr));
```

```
printf("Please enter the message: ");
bzero(buffer,256);
fgets(buffer,255,stdin);
n = write(sockfd,buffer,strlen(buffer));
bzero(buffer,256);
n = read(sockfd.buffer.255);
printf("%s\n",buffer);
close(sockfd);
return 0;
```
v sieti: posielanie správ (MPI)

}

```
int main(int argc, char *argv[]) {
    const int tag = 47;
    ...
    MPI_Init(&argc, &argv);
    MPI_Comm_size(MPI_COMM_WORLD, &ntasks);
    MPI_Comm_rank(MPI_COMM_WORLD, &id);
    if (id == 0) {
      MPI_Get_processor_name(msg, &length);
      printf("Hello World from process %d running on %s\n", id, msg);
      for (i=1; i<sub>th</sub>tsks; i++) {
        MPI_Recv(msg, 80, MPI_CHAR, MPI_ANY_SOURCE,
                      tag, MPI_COMM_WORLD, &status);
        source id = status. MPI_SOURCE:
        printf("Hello World from process %d running on %s\n", source_id, msg);
      }
    }
    else {
      MPI_Get_processor_name(msg, &length);
      MPI_Send(msg, length, MPI_CHAR, 0, tag, MPI_COMM_WORLD);
    }
    MPI Finalize():
    if (id==0) printf("Ready\n");
```
## abstraktný sieťový model

- $\blacktriangleright$  nezávislé zariadenia (procesy, procesory, uzly)
- $\blacktriangleright$  posielanie správ
- ▶ lokálny pohľad (číslovanie portov)
- ► asynchrónne, spoľahlivé správy
- $\blacktriangleright$  topológia siete
- $\blacktriangleright$  wakeup/terminácia

### zložitosť: v závislosti od počtu procesorov

- $\triangleright$  počet správ / bitov
- $\triangleright$  čas (beh normovaný na max. dĺžku 1)

## abstraktný sieťový model

horný odhad pre problém

Existuje algoritmus, ktorý pre všetky topológie, vstupy, časovania, ....  $\ldots$  pracuje správne a vymení najviac  $f(n)$  správ

dolný odhad pre problém

Pre každý algoritmus, existuje kombinácia topológie, vstupu, časovania, ....  $\ldots$  že buď nepracuje správne alebo vymení aspoň  $f(n)$  správ

## prehľadávane

- $\blacktriangleright$  na začiatku je jeden iniciátor
- $\blacktriangleright$  treba informovať všetkých

#### shout-and-echo

 $\blacktriangleright$  iniciátor pošle shout

 $\blacktriangleright$  ak príde shout do nového vrchola

- ► označí hranu
- pošle po neoznačených shout
- ► čaká na všetky echo
- $\rightharpoonup$  pošle echo
- $\blacktriangleright$  ak príde shout do navštíveného okamžite echo

## prehľadávane

- $\blacktriangleright$  na začiatku je jeden iniciátor
- $\blacktriangleright$  treba informovať všetkých

#### shout-and-echo

 $\blacktriangleright$  iniciátor pošle shout

 $\blacktriangleright$  ak príde shout do nového vrchola

- ► označí hranu
- pošle po neoznačených shout
- ► čaká na všetky echo
- $\rightharpoonup$  pošle echo
- $\blacktriangleright$  ak príde shout do navštíveného okamžite echo

#### zložitosť

- $\blacktriangleright$  4m správ
- $\blacktriangleright$  2diam(G) čas

## traverzovanie

- ▶ na začiatku je jeden iniciátor
- $\blacktriangleright$  treba informovať všetkých
- ► v každom okamihu je len jeden token

## $f(x)$ -traverzovanie

Na objavenie x vrcholov treba max $\{f(x), n\}$  správ.

# prehľadávanie do hĺbky

```
var used<sub>n</sub>[q]
                    : boolean
                                    init false for each q \in Neigh_n;
                                      (* Indicates whether p has already sent to q^*)
     father_n\mathbf{init}\; \mathit{udef}:
                    : process
For the initiator only, execute once:
     begin father_p := p; choose q \in Neigh_p;
              used_p[q] := true; send \langle \textbf{tok} \rangle to q
     end
For each process, upon receipt of \langle tok \rangle from q_0:
     begin if father_p = udef then father_p := q_0;
              if \forall q \in \text{N}eigh_n : used_p[q]then decide
              else if \exists q \in \text{Neigh}_p : (q \neq \text{father}_p \land \neg \text{used}_p[q])then begin if father_p \neq q_0 \land \neg used_p[q_0]then q := q_0else choose q \in Neigh_n \setminus \{father_n\}with \neg used_n[q];
                                   used_p[q] := true; send \langle \textbf{tok} \rangle to q
                         end
                  else begin used_p[father_n] := true;send \langle tok \rangle to father<sub>p</sub>
                        end
     end
```
- $\blacktriangleright$  zložitosť 2m (čas aj správy)
- $\blacktriangleright$  ako ušetriť čas?

### Awerbuch:  $4m$  správ,  $4n - 2$  čas

```
var used_n[a] : boolean
                                     init false for each q \in Neigh_n;
                                     (* Indicates whether p has already sent to q *)
     father_n: process
                                     init udef:
For the initiator only, execute once:
     begin father_n := p; choose q \in Neigh_n;
               forall r \in Neigh_n do send \langle vis \rangle to r;
              forall r \in \text{Neigh}_n do receive \langle \text{ack} \rangle from r;
              used_n[q] := true; send \langle \textbf{tok} \rangle to q
     end
For each process, upon receipt of \langle \textbf{tok} \rangle from q_0:
     begin if father_n = udef then
                 begin father_n := q_0;
                           forall r \in Neigh_n \setminus \{father_n\} do send \langle vis \rangle to r;
                           forall r \in Neigh_n \setminus \{father_n\} do receive \langle ack \rangle from r
                  end :
              if p is the initiator and \forall q \in \text{Neigh}_n : used_p[q]then decide
              else if \exists q \in \text{Neigh}_p : (q \neq \text{father}_p \land \neg \text{used}_p[q])then begin if father_n \neq q_0 \land \neg used_p[q_0]then q := q_0else choose q \in Neigh_n \setminus \{father_n\}with \neg used_n[q];
                                   used_n[a] := true : send \langle tok \rangle to a
                         end
                  else begin used_p[father_n] := true;
                                 send \langle tok) to father<sub>n</sub>
                        end
     end
For each process, upon receipt of \langle vis \rangle from q_0:
     begin used_p[q_0] := true; send \langle ack\rangle to q_0 end
```
 $\triangleright$  otázka: treba čakať na ack?

## prehľadávanie do šírky

Cheung'83: kubická komunikácia, lineárny čas

- ► každá správa obsahuje počítadlo hopov
- $\triangleright$  na začiatku iniciátor: všetkým susedom pošle 1
- ► každý vrchol p: lokálnu vzdialenosť dist<sub>n</sub> :=  $\infty$
- **•** on recv *i*:  $dist_p := \min\{i, dist_p\}$ , ak sa zmenila, pošli všetkým

Cheung,Zhu'87: kvadratická komunikácia aj čas

 $\blacktriangleright$  buduje kostru po vrstvách

kombinácia?

## voľba šéfa: úplné grafy

const: N : integer ID : integer  $Neigh : [1...N-1]$  link var: leader : boolean count : integer i : integer

On receipt  $\langle$  elect,  $id_i$  from Neigh[i]: if  $id_i > ID$  send  $\langle$  accept $\rangle$  to Neigh[i]

On receipt  $\langle$  accept $\rangle$  from Neigh[i]:

Init:

 $count := 0$  $leader := false$ 

#### Code:

```
for i = 1 to N - 1 do
    send \langleelect, ID\rangle to Neigh[i]
while count < N - 1 wait
for i = 1 to N - 1 do
    send (leader, ID) to Neigh[i]
\text{leader} := \text{true}
```
On receipt  $\langle$  leader,  $id_i$  from Neigh[i]:

Skonči algoritmus

 $count + +$ 

## voľba šéfa: úplné grafy II

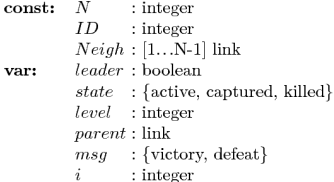

#### Init:

 $state := active$  $level := 0$  $leader := false$ 

#### Code:

for  $i = 1$  to  $N - 1$  do send  $\langle$ capture, [level, ID] $\rangle$  to  $Neigh[i]$ receive  $\langle$  accept $\rangle$  from  $Neigh[i]$  $level++$  $leader := true$ for  $i = 1$  to  $N - 1$  do send  $\langle$ leader, *ID* $\rangle$  to *Neigh*[i]

#### Dead:

loop forever

On receipt  $\langle$ **capture**,  $[level_i, id_i]$  from  $Neigh[i]$ :

if  $state \in \{active, killed\}$  and  $[level, id.] > [level, ID]$  $state :=$ captured  $parent := Neigh[i]$ send  $\langle$  accept $\rangle$  to *parent* goto Dead else if  $state = \text{caturated}$ send  $\langle \textbf{help}, [level_i, id_i] \rangle$  to parent receive msg from parent if  $msq =$  defeat send (accept) to Neighli  $parent := Neigh[i]$ 

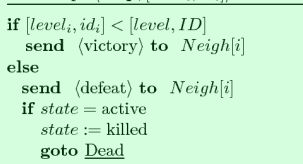

On receipt  $\langle \mathbf{help}, [level_i, id_i] \rangle$  from  $Neigh[i]$ :

```
On receipt \langleleader, id_i from Neigh[i]:
```
Skonči algoritmus

## voľba šéfa: úplné grafy II - analýza

#### Lema 1

V ľubovoľnom výpočte existuje pre každý level  $l = 0, ..., N - 1$  aspoň jeden proces, ktorý bol počas výpočtu na leveli l.

### Lema 2

Nech  $v$  je aktívny proces (state = active) s levelom *l*. Potom existuje *l* zajatých procesov ktoré patria v  $(t)$ . ich premenná parent ukazuje na v).

⇒ práve jeden proces je šéf

#### Lemma 3

ľubovoľnom výpočte je najviac  $N/(l + 1)$  procesov, ktoré niekedy dosiahli level l.

$$
\Rightarrow \text{maximálne } \sum_{l=1}^{N-1} \frac{N}{l+1} = N(\mathbf{H}_N - 1) \approx N \log N \text{ postupov o level } (= \text{správ})
$$

## dolný odhad

Treba Ω(n log n) správ

- $\blacktriangleright$  "globány" algoritmus
- $\blacktriangleright$  graf indukovaný novými správami
- ► udržujem výpočet:
	- $\blacktriangleright$  jeden súvislý komponent, ostatné vrcholy izolované
	- $\blacktriangleright$  e(k) koľko viem vynútiť na komponente k

$$
\blacktriangleright \ \ e(2k+1)=2e(k)+k+1
$$

## jednosmerné kruhy

### Chang, Roberts

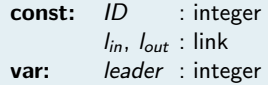

#### Init:

 $leader := NULL$ 

#### Code:

send  $\langle ID \rangle$ wait until leader  $\langle$  NULL

#### On receipt  $\langle i \rangle$ :

if  $i < I$ D then send  $\langle i \rangle$ if  $i = ID$  then  $lender := ID$ send  $\langle$  leader,  $ID \rangle$ 

On receipt  $\langle$  leader,  $x$ :  $leader := x$ send  $\langle$  leader,  $ID \rangle$ 

- $\blacktriangleright$   $\Omega(n^2)$  správ v najhoršom prípade
- $\triangleright$  O(n log n) v priemernom

## Chang Roberts - analýza

Koľkokrát sa pohla správa i?

$$
P(i,k) = \frac{\binom{n-i}{k-1} \cdot (i-1)}{\binom{n-1}{k-1} \cdot (n-k)}
$$

$$
E[X_i] = \sum_{k=1}^{n-i+1} k \cdot P(i,k)
$$

$$
E[X] = n + \sum_{i=2}^{n} E[X_i] = n + \sum_{i=2}^{n} \sum_{k=1}^{n-i+1} k \cdot P(i,k)
$$

 $i=2$   $k=1$ 

## Chang Roberts - analýza

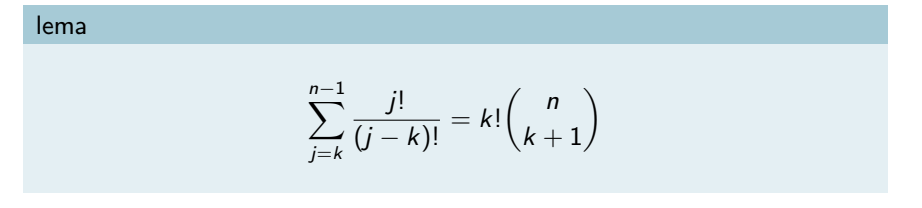

## dôkaz

$$
\sum_{j=k}^{n-1} \frac{j!}{(j-k)!} = \sum_{j=k}^{n-1} \frac{k!j!}{k!(j-k)!} = k! \sum_{j=k}^{n-1} {j \choose k} = k! {n \choose k+1}
$$

$$
n + \sum_{i=2}^{n} \sum_{k=1}^{n-i+1} k \cdot \frac{\binom{n-i}{k-1} \cdot (i-1)}{\binom{n-1}{k-1} \cdot (n-k)} = n + \sum_{j=1}^{n-1} \sum_{k=1}^{j} k \cdot \frac{\binom{j-1}{k-1} \cdot (n-j)}{\binom{n-1}{k-1} \cdot (n-k)} =
$$
\n
$$
= n + \sum_{j=1}^{n-1} \sum_{k=1}^{j} \frac{k(j-1)!(n-j)(k-1)!(n-k)!}{(k-1)!(j-k)!(n-1)!(n-k)} =
$$
\n
$$
= n + \sum_{k=1}^{n-1} \left[ \frac{k(n-k-1)!}{(n-1)!} \sum_{j=k}^{n-1} \frac{(j-1)!(n-j)}{(j-k)!} \right] =
$$
\n
$$
= n + \sum_{k=1}^{n-1} \left[ \frac{k(n-k-1)!}{(n-1)!} \left( \sum_{j=k}^{n-1} \frac{n(j-1)!}{(j-k)!} - \sum_{j=k}^{n-1} \frac{j!}{(j-k)!} \right) \right] =
$$
\n
$$
\sum_{j=k}^{n-1} \frac{(j-1)!}{(j-k)!} = (k-1)! \binom{n-1}{k} \text{ a } \sum_{j=k}^{n-1} \frac{j!}{(j-k)!} = k! \binom{n}{k+1}
$$
\n
$$
= n + \sum_{k=1}^{n-1} \frac{k(n-k-1)!}{(n-1)!} \left[ n \cdot (k-1)! \binom{n-1}{k} - k! \binom{n}{k+1} \right] =
$$

$$
= n + \sum_{k=1}^{n-1} \frac{n}{k+1}
$$

# dvojsmerné kruhy

## Hirschberg-Sinclair

- $\blacktriangleright$  level *l*: dobýjať územie 2<sup>1</sup>
- $\blacktriangleright$  log *n* levelov
- $\blacktriangleright$   $n/2^l$  vrcholov na leveli
- $\blacktriangleright$  každý vrchol pošle 2<sup>1</sup> správ

## dvojsmerné kruhy

## Hirschberg-Sinclair

- $\blacktriangleright$  level *l*: dobýjať územie 2<sup>*l*</sup>
- $\blacktriangleright$  log *n* levelov
- $\blacktriangleright$   $n/2^l$  vrcholov na leveli
- $\blacktriangleright$  každý vrchol pošle 2<sup>1</sup> správ

#### Franklin

- $\blacktriangleright$  level *l*: poraziť susedov (na rovnakom leveli; "synchronizácia")
- $\blacktriangleright$  log n levelov
- $\blacktriangleright$  n správ na level

## dvojsmerné kruhy

### Hirschberg-Sinclair

- $\blacktriangleright$  level *l*: dobýjať územie 2<sup>*l*</sup>
- $\blacktriangleright$  log *n* levelov
- $\blacktriangleright$   $n/2^l$  vrcholov na leveli
- $\blacktriangleright$  každý vrchol pošle 2<sup>1</sup> správ

#### Franklin

- $\blacktriangleright$  level *l*: poraziť susedov (na rovnakom leveli; "synchronizácia")
- $\blacktriangleright$  log *n* levelov
- $\blacktriangleright$  n správ na level

#### Dolev – simulácia na 1-smernom kruhu

 $\blacktriangleright$  idea: presunúť identitu

## dolný odhad

```
zapojiť do čiary L, vymení sa C(L) správ
```
#### lema

Pre každé  $r$  existuje nekonečne veľa čiar dĺžky 2 $^r$ , kde  $C(L) \geq r 2^{r-2}$ 

- $\blacktriangleright$  indukcia
- ► dve vrecia: vyberám trojice, chcem dve spojiť item pri spojení: dĺžka  $2^{r+1}$ , počet správ  $\geq r 2^{r-1}$
- ► ešte treba 2<sup>r−1</sup> správ; sporom

# dolný odhad

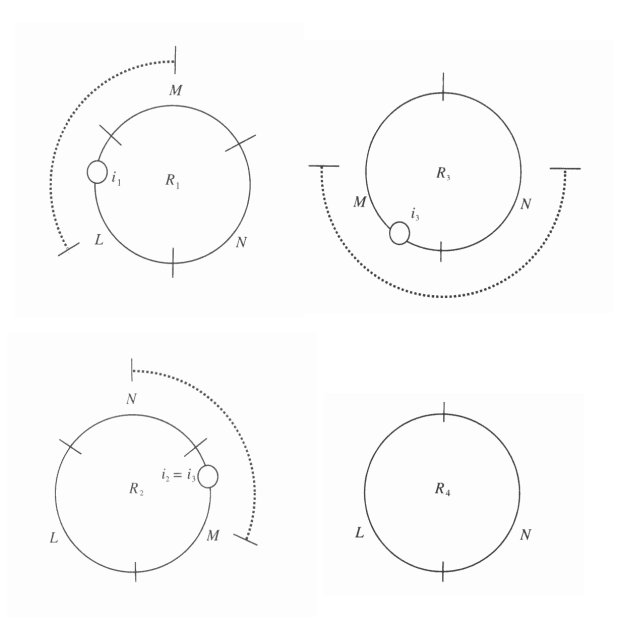

- $\blacktriangleright$  ľubovoľná topológia
- $\blacktriangleright$  buduje sa kostra
- $\blacktriangleright$  "segmenty"
- <sup>I</sup> spájanie po najlacnejšej odchádzajúcej hrane:
	- A menší sa pripojí k väčšiemu
	- B rovnakí sa spoja
	- C väčší čaká
- $\triangleright$  veľkosť  $\Rightarrow$  level

```
var state_n: (sleep, find, found):stack_p[q] : (base, branch, reject) for each q \in Neigh_p;<br>
name_p, bestwt_p : real;
     level_n: integer :testch_p, bestch<sub>p</sub>, father<sub>n</sub>: Neigh<sub>n</sub>:
                                      : integer :rec_n
```
(1) As the first action of each process, the algorithm must be initialized: **begin** let  $pq$  be the channel of  $p$  with smallest weight:

$$
stach_p[g] := branch \; ; level_p := 0 ;
$$
  

$$
state_p := found \; ; rec_p := 0 ;
$$
  

$$
state_p := found \; ; rec_p := 0 ;
$$
  
send  $\langle connect, 0 \rangle$  to q

end

```
(2) Upon receipt of \langle connect, L \rangle from q.
   begin if L < level, then (* Combine with Rule A *)
             begin stack_n[a] := branch:
                     send (initiate, level_p, name_p, state_p) to q
             end
           else if stack_p[q] = basicthen (* Rule C *) process the message later
                   else (* Rule B *) send (initiate, level_p + 1, \omega(pq), find) to q
   end
```

```
(3) Upon receipt of \langle initiate, L, F, S \rangle from q.
   begin level_p := L; name_p := F; state_p := S; father_n := q;
            bestch_n := udef : bestwt_n := \infty :forall r \in Neigh_n : stack_n[r] = branch \land r \neq q do
                   send (initiate, L, F, S) to r:
           if state_n = find then begin rec_n := 0; test end
   end
```

```
(4) procedure test:
    begin if \exists q \in Neigh_n : stack_p[q] = basic then
                begin testch<sub>p</sub> := q with stach<sub>p</sub>[q] = basic and \omega(pq) minimal ;
                        send (test, level<sub>n</sub>, name<sub>n</sub>) to testch<sub>n</sub>
                end
             else begin testch_n := udef; report end
    end
(5) Upon receipt of \langle \textbf{test}, L, F \rangle from q:
    begin if L > level_p then (* Answer must wait! *)
                process the message later
             else if F = name_n then (* internal edge *)
                      begin if stack_n[q] = basic then stack_n[q] := reject;
                               if q \neq \text{testch}_pthen send (reject) to q
                                  else test
                      end
                   else send \langle accept\rangle to q
    end
(6) Upon receipt of \langle accept\rangle from q.
    begin testch<sub>p</sub> := udef ;
             if \omega(pq) < bestwt_p
```

```
then begin bestwt<sub>p</sub> := \omega(pq); bestch<sub>p</sub> := q end;
report
```
#### end

```
(7) Upon receipt of \langle reject \rangle from q:
    begin if stack_p[q] = basic then stack_p[q] := reject;
            test
    end
```

```
(8) procedure report:
    begin if rec_p = \#\{q : stack_p[q] = branch \land q \neq father_n\}and testch<sub>n</sub> = udef then
                begin state<sub>p</sub> := found; send \langle report, bestudently to father<sub>n</sub> end
    end
```

```
(9) Upon receipt of \langle report, \omega from a:
    begin if q \neq father.
            then (* reply for initiate message *)
                    begin if \omega < bestwt<sub>p</sub> then
                                begin bestwt<sub>n</sub>:= \omega : bestch<sub>n</sub>:= q end :
                            rec_p := rec_p + 1; report
                    end
            else (* pq is the core edge *)
                   if state<sub>n</sub> = find
                     then process this message later
                     else if \omega > bestwt_pthen changeroot
                               else if \omega = bestwt_n = \infty then stop
```
end

```
(10) procedure changeroot:
     begin if stack_n[bestch_n] = branchthen send (changeroot) to bestch<sub>p</sub>
            else begin send (connect, level_p) to bestch<sub>p</sub>;
                          stach_n [bestch_n] := branchend
     end
```
 $(11)$  Upon receipt of  $\langle$  changeroot  $\rangle$ : begin *changeroot* end

## analýza

#### správnosť

ukázať, že sa zvolí práve jeden šéf: nenastane deadlock

počet správ

- ► testovacie správy: jeden test po každej hrane
- **E** kostrové správy: fragment s  $n_i$  vrcholmi pri postupe o level  $O(n_i)$  správ
- $\blacktriangleright$  postupy na level *l*: dizjunktné vrcholy

# KKM

# $\blacktriangleright$  f(x)-traverzovanie

- $\blacktriangleright$  tokeny traverzujú/označujú územia
- ► levely: keď sa stretnú dva, vznikne nový

## $\blacktriangleright$  naháňanie

KKM

: integer  $init -1$ :  $var \; lev.$  $\cdot$   $\mathcal{D}$ init udef;  $cat_n$ , wait<sub>n</sub>  $: Neigh.$ init udef:  $last_{n}$ begin if  $p$  is initiator then begin  $lev_n := lev_n + 1$ ;  $last_n := trav(p, lev_n)$ ;  $cat_n := p$ ; send (annex, p, lev<sub>n</sub>) to last<sub>n</sub> end: while  $\dots$  (\* Termination condition, see text \*) do **begin** receive token  $(q, l)$ ; if token is annexing then  $t := A$  else  $t := C$ ; if  $l > lev_n$  then  $(*$  Case I<sup>\*</sup>) begin  $lev_p := l$ ;  $cat_p := q$ ;  $wait_n := udef$ ;  $last_n := trav(q, l)$ ; send (annex, q, l) to last<sub>n</sub> end else if  $l = lev_p$  and  $wait_p \neq u \neq t$  then (\* Case II \*) **begin**  $wait_n := udef$ ;  $lev_n := lev_n + 1$ ;  $last_n := trav(p, lev_n)$ ;  $cat_n := p$ ; send  $\langle$  annex, p,  $lev_n \rangle$  to  $last_n$ end else if  $l = lev_p$  and  $last_p = udef$  then (\* Case III \*)  $wait$  =  $\alpha$ else if  $l = \hat{lev}_p$  and  $t = A$  and  $q = cat_p$  then (\* Case IV \*) begin  $last_p := trav(q, l)$ ; if  $last_p = decide$ then  $p$  announces itself leader else send  $\langle$  annex, q, l  $\rangle$  to last<sub>p</sub> end else if  $l = lev_p$  and  $((t = A \text{ and }$  $q > cat_p$  or  $t = C$  then (\* Case V \*) **begin** send  $\langle$  **chase**,  $q$ ,  $l$   $\rangle$  to  $last_p$ ;  $last_p := udef$  **end** else if  $l = lev_n$  then (\* Case VI \*)  $wait_{\infty} := a$ 

## KKM

#### počet správ

- $\blacktriangleright$  naháňacie: 1 na vrchol a level, spolu n za level
- $\blacktriangleright$  objavovacie:  $\sum_i f(n_i)$
- ► ak f je konvexná, t.j.  $f(a) + f(b) \le f(a + b)$ , tak je  $O(log n(n + f(n)))$ správ